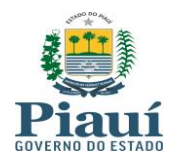

#### **ALTERADA PELA PORTARIA GSF N° 052, 14/03/2018**

**Portaria GSF nº 507/2015 Teresina, 22 de julho de 2015. Republicada no DOE n° 183, de 28/09/2015.**

Dispõe sobre o cálculo do Valor Adicionado Fiscal – VAF, para fins de rateio da parcela do ICMS pertencente aos municípios, na hipótese de operações e prestações que indica.

**O SECRETÁRIO DA FAZENDA DO ESTADO DO PIAUÍ**, no uso de suas atribuições legais,

**CONSIDERANDO** o disposto no § 1º do art. 3º da Lei Complementar nº 63, de 11 de janeiro de 1990;

**CONSIDERANDO** a necessidade de orientar o preenchimento da ficha de "Operação Intermunicipal" da DIEF de dezembro de cada ano, para os efeitos de cálculo do Valor Adicionado Fiscal previsto no art. 755 do Decreto nº 13.500, de 23 de dezembro de 2008,

**\* CONSIDERANDO** a necessidade de orientar o preenchimento da ficha "Operação Intermunicipal", da DIEF de janeiro de cada ano, para os efeitos de cálculo do Valor Adicionado Fiscal – VAF, previsto no art. 755 do Decreto nº 13.500, de 23 de dezembro de 2008,

**\* CONSIDERANDO com redação dada pela Port GSF 052, de 14/03/2018, art. 1°, I,**

#### **RESOLVE**

**Art. 1º.** O cálculo do Valor Adicionado Fiscal/VAF previsto no art. 755 do Decreto nº 13.500, de 2008, será feito na forma disposta nesta Portaria.

\*§ 1º Para fins desta Portaria, entende-se como:

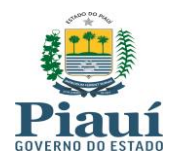

I – ano dos dados: ano civil no qual foram realizadas as operações geradoras de Valor Adicionado Fiscal – VAF, segundo os conceitos estabelecidos na Lei Complementar nº 63/1990;

II – ano de apuração: ano em que ocorre a apuração do Valor Adicionado Fiscal – VAF e o cálculo do Índice de Participação dos Municípios – IPM no ICMS.

III – ano de aplicação: ano imediatamente seguinte ao da apuração, durante o qual são entregues as parcelas dos Municípios no ICMS.

**\* § 1° acrescentado pela Port GSF 052, de 14/03/2018, art. 1°, II,**

\*§ 2º Fica dispensado o preenchimento da ficha de "Operação Intermunicipal" da DIEF de janeiro das empresas produtoras de energia proveniente de usina hidrelétrica

**\* § 2° acrescentado pela Port GSF 052, de 14/03/2018, art. 1°, II,**

\*§ 3º No caso das empresas enquadradas no § 2º, o Valor Adicionado Fiscal corresponderá à quantidade de energia produzida, multiplicada pelo preço médio da energia hidráulica comprada das geradoras pelas distribuidoras, calculado pela Agência Nacional de Energia Elétrica (Aneel).

**\* § 3° acrescentado pela Port GSF 052, de 14/03/2018, art. 1°, II,**

**Art. 2º.** A condição de contribuinte com inscrição única no CAGEP deverá ser declarada pelo próprio contribuinte na ficha "Cadastro de Contribuintes" da DIEF, assinalando a opção "Operação Intermunicipal, Produtos e Serviços".

§ 1º A declaração será obrigatória:

I - independente de autorização prévia de enquadramento concedida pela SEFAZ-PI, na hipótese dos contribuintes enquadrados nos incisos I a V do § 2º do art. 755 do Decreto nº 13.500, de 2008;

II - subordinada à prévia autorização de enquadramento solicitada à SEFAZ-PI, na hipótese daqueles contribuintes enquadrados no inciso VI do § 2º do art. 755 do Decreto nº 13.500, de 2008, em razão da natureza das operações e prestações requererem tal procedimento.

§ 2º A solicitação de autorização de enquadramento, que trata o inciso II, será feita:

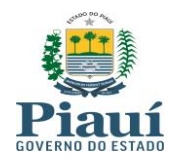

I - antes da publicação dos índices provisórios: através de processo administrativo contendo requerimento simples dirigido pelo próprio contribuinte informando sua condição de operar com inscrição única no CAGEP, ou, na hipótese do mesmo não adotar esse procedimento, poderá o próprio município interessado requerêlo indicando os contribuintes que operam nessa condição;

II - após a publicação dos índices provisórios: através de recurso dirigido ao Tribunal de Contas do Estado do Piauí, no prazo previsto no § 7º do art. 3º da Lei Complementar nº 63, de 1990, a ser feito pelo município interessado na impugnação dos índices, indicando os contribuintes que operam com inscrição única no CAGEP e que deverão apresentar o VAF na forma desta Portaria.

**Art. 3º** Os contribuintes enquadrados no inciso I do § 1º do art. 2º, farão, obrigatoriamente, o preenchimento da DIEF de dezembro de cada ano, observando os seguintes passos:

\*Art. 3º Os contribuintes enquadrados no inciso I do § 1º do art. 2º, farão, obrigatoriamente, o preenchimento da DIEF de janeiro de cada ano de apuração, observando os seguintes passos:

**\* Caput do art. 3° com redação dada pela Port GSF 052, de 14/03/2018, art. 1°, III,**

I - selecionar como "Tipo Produtos/Serviços" o Código 1, 2, ou 3 de acordo com a atividade principal do contribuinte;

II - selecionar como "Código do Município" o código do município piauiense onde ocorreu a distribuição de energia elétrica, água tratada ou prestação de serviço de telecomunicação ou transporte;

III - Informar como "Total Saídas" os efetivos valores das operações e/ou prestações ocorridas no território desse município;

IV - Informar no "Total Entradas" os efetivos valores das entradas de mercadorias ou insumos, ocorridas no território desse município;

§ 1º Na impossibilidade de se identificar as entradas ocorridas no território do município, ou quando elas ocorrerem de forma centralizada no município sede, o valor total das entradas deverá ser distribuído entre todos os municípios, proporcionalmente às saídas neles verificadas.

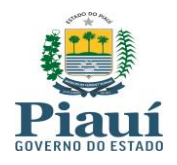

§ 2º Nas totalizações dos valores das "Entradas" e "Saídas" não devem ser registradas as seguintes operações:

I - bens adquiridos para integrar o ativo imobilizado, bem como suas partes, peças e acessórios, além de outros itens destinados a conservação e manutenção desses bens;

II - materiais de uso ou consumo do próprio estabelecimento, assim entendidos aqueles não empregados diretamente no processo de comercialização, industrialização, produção ou prestação de serviço de transporte interestadual e intermunicipal e de comunicação.

§ 3º Para atendimento ao disposto no § 2º, devem ser consideradas apenas as operações e prestações registradas com os seguintes **CÓDIGOS FISCAIS DE OPERAÇÕES E PRESTAÇÕES-CFOP**:

**Entradas:** 1101, 1102, 1113, 1116, 1117, 1118, 1120, 1121, 1122, 1124, 1125, 1151, 1152, 1153, 1251, 1252, 1301, 1401, 1403, 1408, 1409, 1501, 1651, 1652, 1658, 1659, 1910, 1911, 1949, 2101, 2102, 2113, 2116, 2117, 2118, 2120, 2121, 2122, 2124, 2125, 2151, 2152, 2153, 2251, 2252, 2301, 2401, 2403, 2408, 2409, 2501, 2651, 2652, 2658, 2659, 2910, 2911, 2949, 3101, 3102, 3127, 3251, 3301, 3651, 3652, 3949.

S**aídas:** 5101, 5102, 5103, 5104, 5105, 5106, 5109, 5110, 5115, 5116, 5117, 5118, 5119, 5120, 5122, 5123, 5124, 5125, 5151, 5152, 5153, 5155, 5156, 5201, 5202, 5205, 5207, 5208, 5209, 5251, 5252, 5253, 5254, 5255, 5256, 5257, 5258, 5301, 5302, 5303, 5304, 5305, 5306, 5307, 5351, 5352, 5353, 5354, 5355, 5356, 5357, 5401, 5402, 5403, 5405, 5408, 5409, 5410, 5411,5501, 5502, 5503,5651, 5652, 5653, 5654, 5655, 5656, 5658, 5659, 5660, 5661, 5662, 5910, 5911, 5917, 5928, 5949, 6101, 6102, 6103, 6104, 6105, 6106, 6107, 6108, 6109, 6110, 6115, 6116, 6117, 6118, 6119, 6120, 6122, 6123, 6124, 6125, 6151, 6152, 6153, 6155, 6156, 6201, 6202, 6205, 6207, 6208, 6209, 6251, 6252, 6253, 6254, 6255, 6256, 6257, 6258, 6301, 6302, 6303, 6304, 6305, 6306, 6307, 6351, 6352, 6353, 6354, 6355, 6356, 6357, 6401, 6402, 6403, 6404, 6408, 6409, 6410, 6411, 6501, 6502, 6503**,**6651, 6652, 6653, 6654, 6655, 6656, 6658, 6659, 6660, 6661, 6662, 6910, 6911, 6917, 6949, 7101, 7102, 7105, 7106, 7127, 7201, 7202, 7205, 7207, 7211, 7251, 7301, 7358, 7501, 7551, 7651, 7654, 7949.

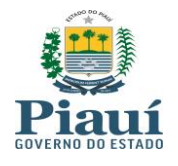

**Art. 4º.** O contribuinte solicitará à SEFAZ-PI, obrigatoriamente, seu enquadramento na condição de "inscrição única no CAGEP" na forma prevista no inciso II do § 1º do art. 2º, nas seguintes hipóteses:

I – em que, sendo produtor rural, ou extrator, efetuar totalmente ou parte da sua produção ou extração em município(s) diverso(s) de sua sede;

II – em que, sendo estabelecimento industrial, promover a entrada de "insumos":

- a) produzidos por terceiros, inclusive fora do município onde se localiza o estabelecimento industrial, em que ocorra apenas a emissão de nota fiscal de entrada;
- b) produzidos pela própria unidade industrial em território de município diverso daquele onde se localiza o estabelecimento industrial.

**Art. 5º.** Na hipótese do inciso I do art. 4º, após a anuência prévia da SEFAZ-PI, a condição de contribuinte com inscrição única no CAGEP deverá ser declarada na DIEF na ficha "Cadastro de Contribuintes", assinalando a opção "Operação Intermunicipal, Produtos e Serviços".

§ 1º O preenchimento da DIEF de dezembro de cada ano, deverá observar os seguintes passos:

I – Selecionar como "Tipo Produtos/Serviços" o Código 4 – Produto/Insumo;

II - Selecionar como "Código do Município" o código do município piauiense onde ocorreu a produção ou extração;

III - Informar como "Total Saídas" o efetivo valor das operações ocorridas no território desse município;

IV - Informar no "Total Entradas" o efetivo valor das entradas de mercadorias ou insumos, ocorridas no território desse município;

§ 2º As entradas ocorridas no território de cada município serão obtidas tendo por base as entradas centralizadas no município sede, que serão distribuídas, entre todos os municípios onde a empresa produziu, proporcionalmente às saídas neles verificadas.

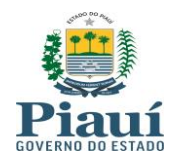

§ 3º O município sede da empresa também deverá ser relacionado no anexo "Operação Intermunicipal, Produtos e Serviços", de tal modo que a soma total dos valores das saídas registradas para cada município e dos valores das entradas igualmente registradas representem o perfil do Valor Adicionado Fiscal da empresa naquele exercício.

**Art. 6º.** Na hipótese do inciso II do art. 4º, após a anuência prévia da SEFAZ-PI, a condição de contribuinte com inscrição única no CAGEP deverá obrigatoriamente ser declarada na DIEF na ficha "Cadastro de Contribuintes", assinalando a opção "Operação Intermunicipal, Produtos e Serviços", seguida das informações econômicas pertinentes conforme dispostas nos §§ seguintes.

§ 1º Quando for o caso de insumos produzidos por terceiros, dentro ou fora do território do município onde se localiza o estabelecimento industrial, e que ocorra apenas a emissão de nota fiscal de entrada, conforme previsto no art. 4º, II, alínea "a", o preenchimento da DIEF de dezembro de cada ano, deverá observar os seguintes passos:

I – Selecionar como "Tipo Produtos/Serviços" o Código 4 – Produto/Insumo;

II - Selecionar como "Código do Município" o código do município piauiense onde ocorreu a produção ou extração;

III - Informar como "Total das Saídas" o valor da produção ou extração, assim entendido como a quantidade produzida no território do município multiplicado pelo preço do produto.

IV - Não preencher o "Total das Entradas".

§ 2º Quando for o caso de insumos produzidos pela própria unidade industrial em território diverso daquele onde se localiza o estabelecimento industrial, conforme previsto no art. 4º, II, alínea "b", o preenchimento da DIEF de dezembro de cada ano, deverá observar os seguintes passos:

I – Selecionar como "Tipo Produtos/Serviços" o Código 4 – Produto/Insumo;

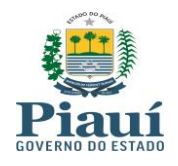

II - Selecionar como "Código do Município" o código do município piauiense onde ocorreu a produção ou extração;

III - Informar como "Total das Saídas" o valor da produção ou extração, assim entendido como a quantidade produzida no território do município multiplicado pelo preço do produto.

IV - Não preencher o "Total das Entradas".

§ 3º Somente serão registradas na ficha de "Operação Intermunicipal" as operações em que não ocorram a emissão de documento fiscal na remessa dos insumos para industrialização no município sede;

**Art. 7º** Os insumos produzidos pela própria unidade industrial em território onde se localiza o estabelecimento fabril não serão objeto de informação na forma prevista nesta Portaria.

**Art. 8º** Na ocorrência de emissão de Nota Fiscal Avulsa, emitida pela SEFAZ-PI, ou de Produtor, concomitantemente com a nota fiscal de entrada emitida pelo estabelecimento industrial, este estará desobrigado de informar especificamente a referida operação.

**Art. 9º** A inobservância, pelo contribuinte, às exigências contidas nos arts. 3º e 4º deste Ato, configurará infração à legislação tributária, ensejando ao infrator a aplicação de multa por descumprimento de obrigação acessória na forma prevista no § 1º do art. 79 da Lei nº 4.257, de 06 de janeiro de 1989, por ocorrência.

Parágrafo único. Entende-se por ocorrência o registro das informações de cada município não efetuado ou efetuado de forma incorreta na declaração "Operação Intermunicipal" da DIEF.

**Art. 10** Esta Portaria entra em vigor na data de sua publicação.

Publique-se.

Cumpra-se.

**GABINETE DO SECRETÁRIO DA FAZENDA**, em Teresina (PI), 22 de julho de 2015.

# **RAFAEL TAJRA FONTELES**

Secretário da Fazenda